# **Foo Channel Mixer Crack PC/Windows**

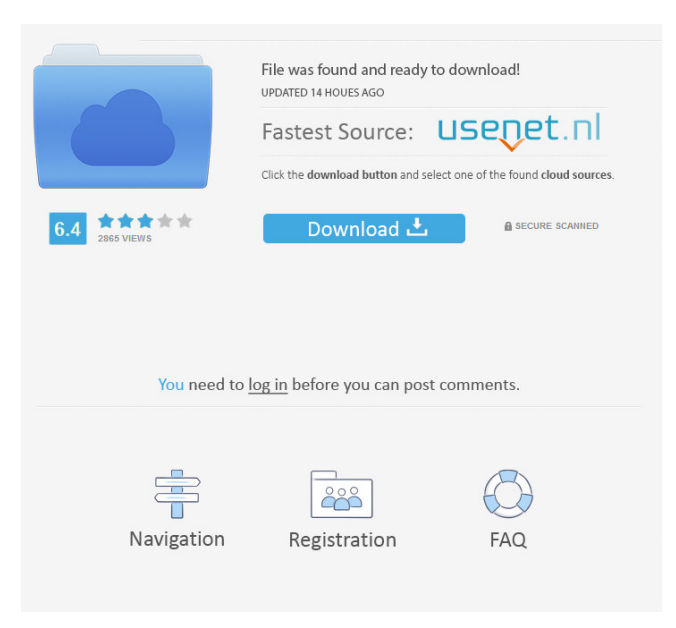

## **Foo Channel Mixer Crack (Updated 2022)**

foo channel mixer Cracked Version allows you to direct bass to the subwoofer channel without needing foobar2000. It has built in mono to stereo mixing ability, normalization, summing etc... Features - Bass to Subwoofer channel conversion - Allow for up/down mixing - 6-channels output mode available - Normalize - Delay Rear Channels (4 or 6-channels output mode only) - Surround Sound Effect (2->4 or 2->6 mode only) Special Thanks - Rich Hugley for the Bass to Subwoofer conversion code. - Marko Laurila for writing the delay code. - Marko Laurila for the surround sound effects. FOO CHANNEL MIXER WIKIThe present invention relates to a flange plate provided with a large number of spaced posts to secure the walls of a covering body thereon. In the prior art, there is a covering body made of iron-made or fiber-made covering sheet, such as a covering plate to cover a wall made of iron, wood or glass. Such a covering body is made by laminating a large number of covering sheets of iron, for example. Therefore, when installing the covering body on the wall, it is generally put on the wall in the order of the posts arranged on the covering body. The wall is then covered by pouring a mortar between the covering body and the wall. Such a covering body, however, is not rigid enough because it is made of thin covering sheets. The covering body, therefore, has poor handling ability. Furthermore, the covering body is heated when the mortar is poured and hardens. It is not easily disassembled for transportation. It is necessary to fix a tubular member on the covering body in a disassembled state for transportation. The tubular member has to be removed from the covering body when the covering body is installed on the wall. The tubular member has to be inserted again for the installation of the covering body.def extractHengzhimeiWordpressCom(item): ''' Parser for 'hengzhimei.wordpress.com' ''' vol, chp, frag, postfix = extractVolChapterFragmentPostfix(item['title']) if not (chp or vol) or "preview" in item['title'].lower(): return None tagmap = [ ('Dixina Pal

## **Foo Channel Mixer Crack [Updated]**

- One-shot fade transition for the whole channel. - EQ presets for different sound effects. - Vocoder presets. - Chorus/flanger/disco presets. - Channel limiter. - Slice and tag support. - "Custom" mixer settings and presets. - Supports special plugins. - Channels divided into a dozen of sub-channels. - More than 20 knobs and faders. - Autoexecuted by "kick" in stereoimage. - Single tracks connected to mixer. - Full automation for control of mixer parameters. - Full WYSIWYG editor for presets and knobs. - Customizable Channels Layout. - Commands completion. - Just drag and drop to place your presets. - Supports any plugin you want. - So easy to use. - Direct WinAmp support. - Very light and fast. - USB interface. - Dual channel output. - Listen on all 6 channels. - Broadcast support. - Support any plugin. - Direct WYSIWYG editor. - Fast. - Very light. - Copy/paste presets. - Can set the volume of each channel. - With aux channels. - Save and load presets. - Listen on all channels (both virtual and physical) - Automated with kick. - Very customizable. - Channels optimized for DVD, 5.1 or 7.1. - Works with "Any" channel. - Multiple outputs. - Load any file for presets. - All presets with a touch of a button. - Each preset can be set for any combination of channels. - Permanently assigned. - The "Custom" mixer is the only. - All presets can be reset. - Smooth transition between presets. - Autoexecuted by "kick" in stereo-image. - Controls many external parameters. - Save on location. - Type of the wave - ADSR, triangle, sine or LPF. - Includes a built-in reverb. - Fully integrated with foobar2000. - Supports any USB device. - Dual channel output. - Play a file on all channels. - Play a file on aux. - Use real sound drivers. - Supports both stereo and 5.1/7.1. - Supports 81e310abbf

#### **Foo Channel Mixer Crack+**

Channel mixer foobar2000 is a lightweight add-on for foobar2000 designed to redirect bass to subwoofer channel (6-channels output mode only), (updown)mix (tofrom) 1-6 channels, changing virtual width of a stereoimage, delay rear channels by 1-40 ms (4 or 6-channels output mode only) and surround sound effect (2->4 or 2->6 mode only) fileinstall: Compatible: yes installation: pre: post: uninstall: pre: post: foobar2000 Shell Extensions Description: File launcher which can open file in foobar2000 (version 3.2+) with proper item (it can remember path to open location) fileinstall: Compatible: yes installation: pre: post: uninstall: pre: post: foobar2000 Remote Control Description: Remote controller for foobar2000 (version 3.2+) fileinstall: Compatible: yes installation: pre: post: uninstall: pre: post: foobar2000 Screenshot Description: Screenshot manager and viewer foobar2000 (version 3.2+) fileinstall: Compatible: yes installation: pre: post: uninstall: pre: post: foobar2000 Replay X Description: Replay X for foobar2000 (version 3.2+) fileinstall: Compatible: yes installation: pre: post: uninstall: pre: post: foobar2000 Remote Control for iPhone Description: Use foobar2000 Remote Control for iPhone (version 3.2+) fileinstall: Compatible: yes installation: pre: post: uninstall: pre

## **What's New in the Foo Channel Mixer?**

The fosfatomp channel mixer is a lightweight add-on for foobar2000 designed to redirect bass to subwoofer channel (6-channels output mode only), (updown)mix (tofrom) 1-6 channels, changing virtual width of a stereoimage, delay rear channels by 1-40 ms (4 or 6-channels output mode only) and surround sound effect (2->4 or 2->6 mode only). References: Changelog: Changelog: 10.08.2013 - Initial upload to code.google.com (fosfatomp) 2010/12/30 I-D-Fosfatomp --------------------------------------- Version 1.5 (2010/12/30) --------------------------------------- 1. New architecture in foobar2000 is supported 2. Transparent to Fosfatomp 3. Some bugs fixed 4. The settings are now saved in ini file 5. Different color is added for user's choice 6. If you play mp3(for example), you can listen just right/left channel 7. You can choose more than 6 channels to output (8,12,16,20,24,28) 8. The setting is auto-saveed 9. Thanks to the support of my friend, cybthlon from google+ 10. The encoding of foobar2000 is supported 11. The switch between mono/stereo is supported 12. The delay is added Version 1.4 (2010/11/14) --------------------------------------- 1. Change default value of virtual width of the stereo image. 2. Bug fixed in the setting screen 3. If the settings are wrong, then open the settings screen. (If the settings are wrong, please close the window and open settings again) 4. If Foobar2000 version is 1.6.2, then it's not compatible Version 1.3 (2010/10/18) --------------------------------------- 1. The foobar2000 version of this is not tested. But the features are almost same. 2. Mute the bass 3. Change the setting range 4. Let foobar2000 display the value of the setting Version 1.2 (2010/10/05) --------------------------------------- 1. You can choose 8,12,16,20,24,28

#### **System Requirements:**

OS: Windows Vista / 7 / 8 / 10 Processor: 2.0 GHz Memory: 3 GB RAM Hard Disk: 30 GB free space How to Install Adobe Shockwave Player? First of all, you need to have a good internet connection and minimum 512 MB Ram to run these files. Step 1 - Unzip and run the.exe file Step 2 - Wait for the installation to be complete and then close all the applications. Step 3 - Open the folder where you extracted

Related links:

<https://allindiaherb.com/wp-content/uploads/2022/06/AnglerFish.pdf> [https://diontalent.nl/wp-content/uploads/2022/06/Ducati\\_Superbikes\\_Screensaver.pdf](https://diontalent.nl/wp-content/uploads/2022/06/Ducati_Superbikes_Screensaver.pdf) <http://www.bencooperphotography.com/wp-content/uploads/2022/06/godojess.pdf> <https://siyashat.com/wp-content/uploads/2022/06/edourayg.pdf> [https://blessedtimony.com/wp-content/uploads/2022/06/Chily\\_Internet\\_Privacy\\_Eraser.pdf](https://blessedtimony.com/wp-content/uploads/2022/06/Chily_Internet_Privacy_Eraser.pdf) <https://vinculaholdings.com/wp-content/uploads/2022/06/cephxan.pdf> <https://nuvocasa.com/wp-content/uploads/2022/06/mikelan.pdf> <https://imgue.info/wp-content/uploads/2022/06/georgoha.pdf> <https://pi-psy.org/wp-content/uploads/2022/06/wanndar.pdf> <https://www.giggleserp.com/wp-content/uploads/2022/06/SpookyGhost.pdf>